## H Περαιτέρω Χρήση Πληροφοριών του Δημόσιου Τομέα

5. Διάθεση Δεδομένων μέσω του Datastore API

Η Περαιτέρω Χρήση Πληροφοριών<br>του Δημόσιου Τομέα<br>Εκπαίδευση Λειτουργών - Συνδέσμων<br>5. Διάθεση Δεδομένων μέσω του Datastore API

1

Μάρτιος 2024

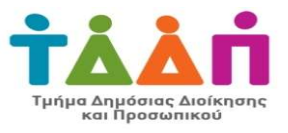

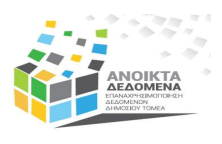

### Εισαγωγή

Για να καταστεί δυνατή η διάθεση ενός συνόλου δεδομένων κατά τρόπο που αυτό να μπορεί<br>Για να καταστεί δυνατή η διάθεση ενός συνόλου δεδομένων κατά τρόπο που αυτό να μπορεί<br>πρέπει να εισαχθεί στο datastore της Πύλης. να επαναχρησιμοποιηθεί από εξωτερικές εφαρμογές (applications), το σύνολο δεδομένων κατά τρόπο του αυτό να μπορεί<br>να επαναχρησιμοποιηθεί από εξωτερικές εφαρμογές (applications), το σύνολο δεδομένων θα<br>πρέπει να εισαχθεί σ Για να καταστεί δυνατή η διάθεση ενός συνόλου δεδομένων κατά τρόπο που αυτό να μπορεί<br>να επαναχρησιμοποιηθεί από εξωτερικές εφαρμογές (applications), το σύνολο δεδομένων θα<br>πρέπει να εισαχθεί στο datastore της Πύλης.<br>Εισά

Εια να καταστεί δυνατή η διάθεση ενός συνόλου δεδομένων κατά τρόπο που αυτό να μπορεί<br>να επαναχρησιμοποιηθεί από εξωτερικές εφαρμογές (applications), το σύνολο δεδομένων θα<br>πρέπει να εισαχθεί στο datastore της Πύλης.<br>διεδ δια να καταστεί δυνατή η διάθεση ενός συνόλου δεδομένων κατά τρόπο που αυτό να μπορεί<br>δια επαναχρησιμοποιηθεί από εξωτερικές εφαρμογές (applications), το σύνολο δεδομένων θα<br>πρέπει να εισαχθεί στο datastore της Πύλης.<br>διε δια να καταστεί δυνατή η διάθεση ενός συνόλου δεδομένων κατά τρόπο που αυτό να μπορεί<br>δια επαναχρησιμοποιηθεί από εξωτερικές εφαρμογές (applications), το σύνολο δεδομένων θα<br>πρέπει να εισαχθεί στο datastore της Πύλης.<br>Εισ CSV.

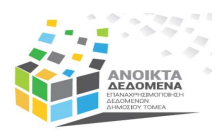

#### Οικονομία των API

- νομία των ΑΡΙ<br>
α μορφή ψηφιακής οικονομίας με συμμετέχοντες:<br>Οργανισμούς που παρέχουν δεδομένα σε όλους τους<br>
κλάδους (δημόσιο, τουρισμός, ενέργεια, πωλήσεις, διαφθείνος<br>Τραπεζικές εργασίες, κλπ)<br>Εφαρμογές κινητών τηλεφών
- 
- 
- 

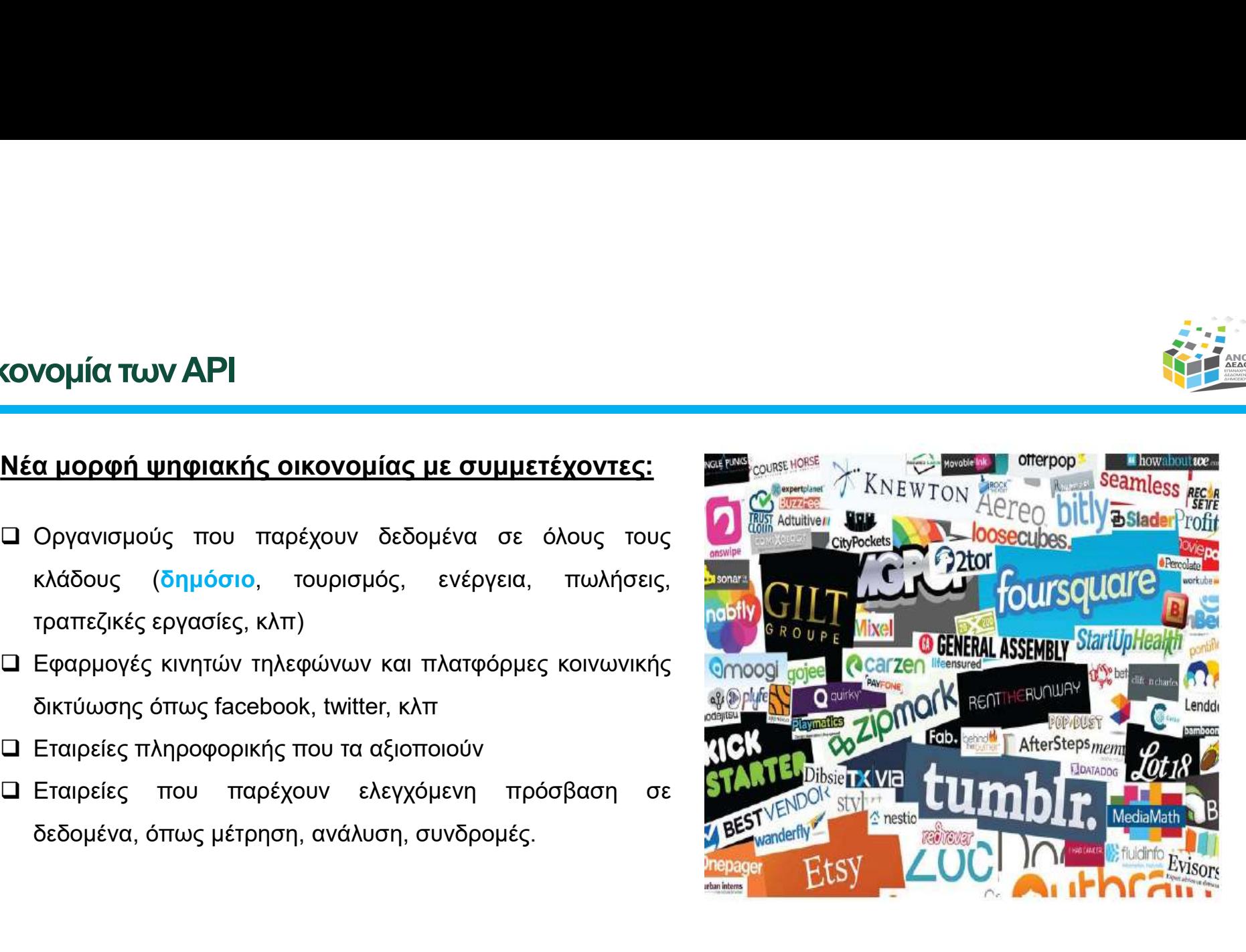

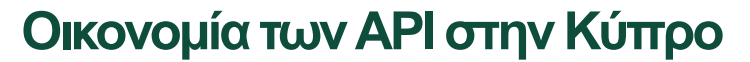

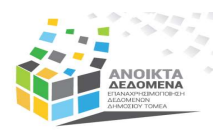

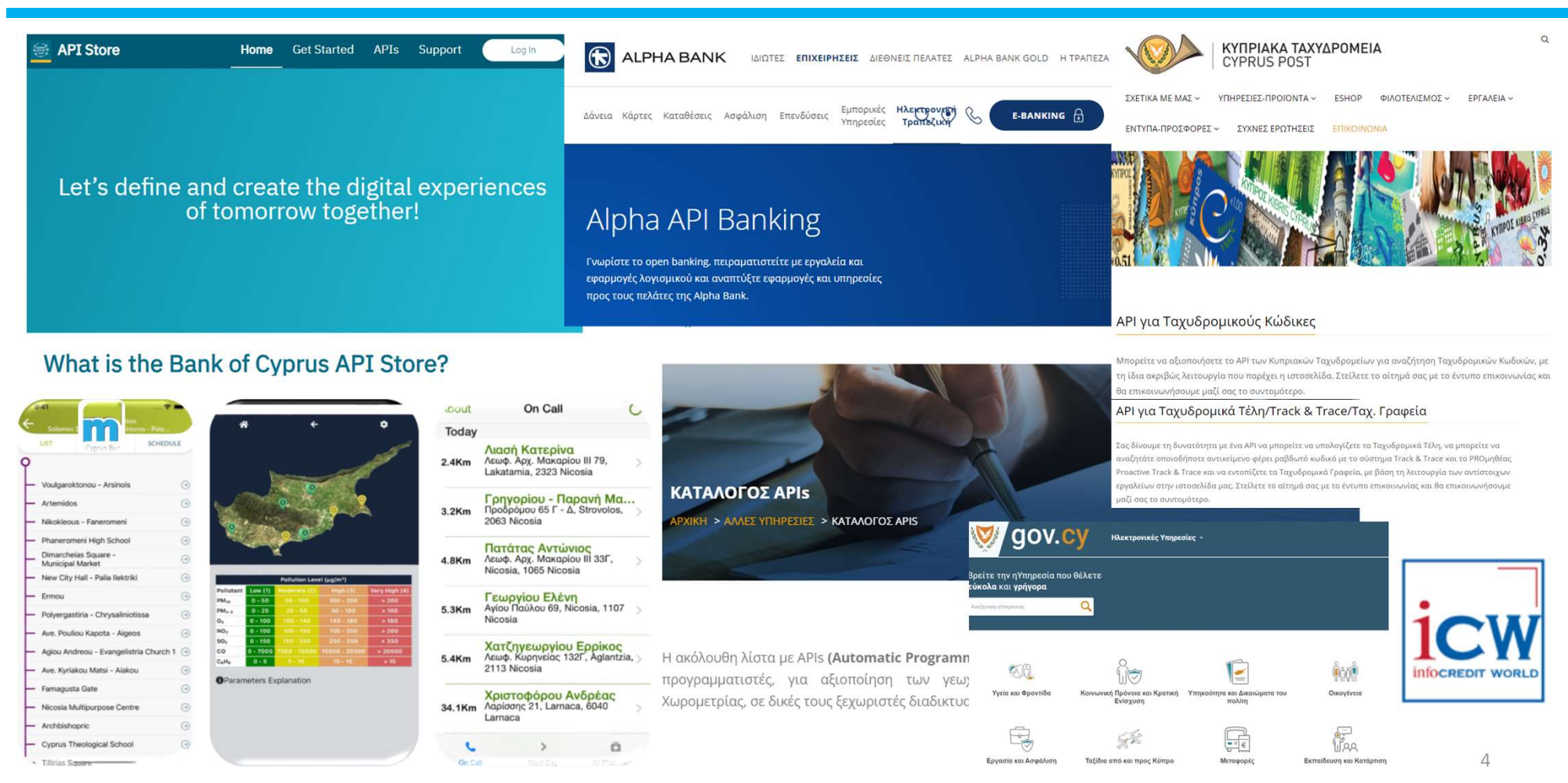

#### Πρόσβαση σε Δεδομένα και Μεταδεδομένα μέσω API

Η Πύλη data.gov.cy παρέχει πρόσβαση στα δεδομένα και μεταδεδομένα μέσω τεσσάρων (4) συνολικά APIs: Datastore API: πρόσβαση σε δεδομένα για συγκεκριμένους μορφότυπους (CSV, XLS) CHAN API: δυνατότητα ευρετηρίαση σε Δεδομένα και Μεταδεδομένα μέσω API<br>CHAN APIS: Δεν παρέχει πρόσβαση στα δεδομένα και μεταδεδομένα μέσω τεσσάρων (4) συνολικά APIs:<br>CKAN API: δυνατότητα ευρετηρίασης της Πύλης από Πύλες δ

- 
- 
- Open Data APIs: περιλαμβάνει δύο κύρια Open Data Standards APIs: DCAT-AP και Project Open Data
- Dataset REST API: πρόσβαση στους κόμβους περιεχομένου της Πύλης (website's content nodes)

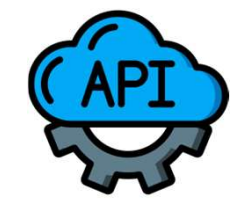

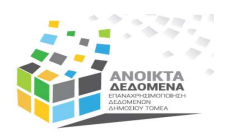

#### DKAN Datastore API

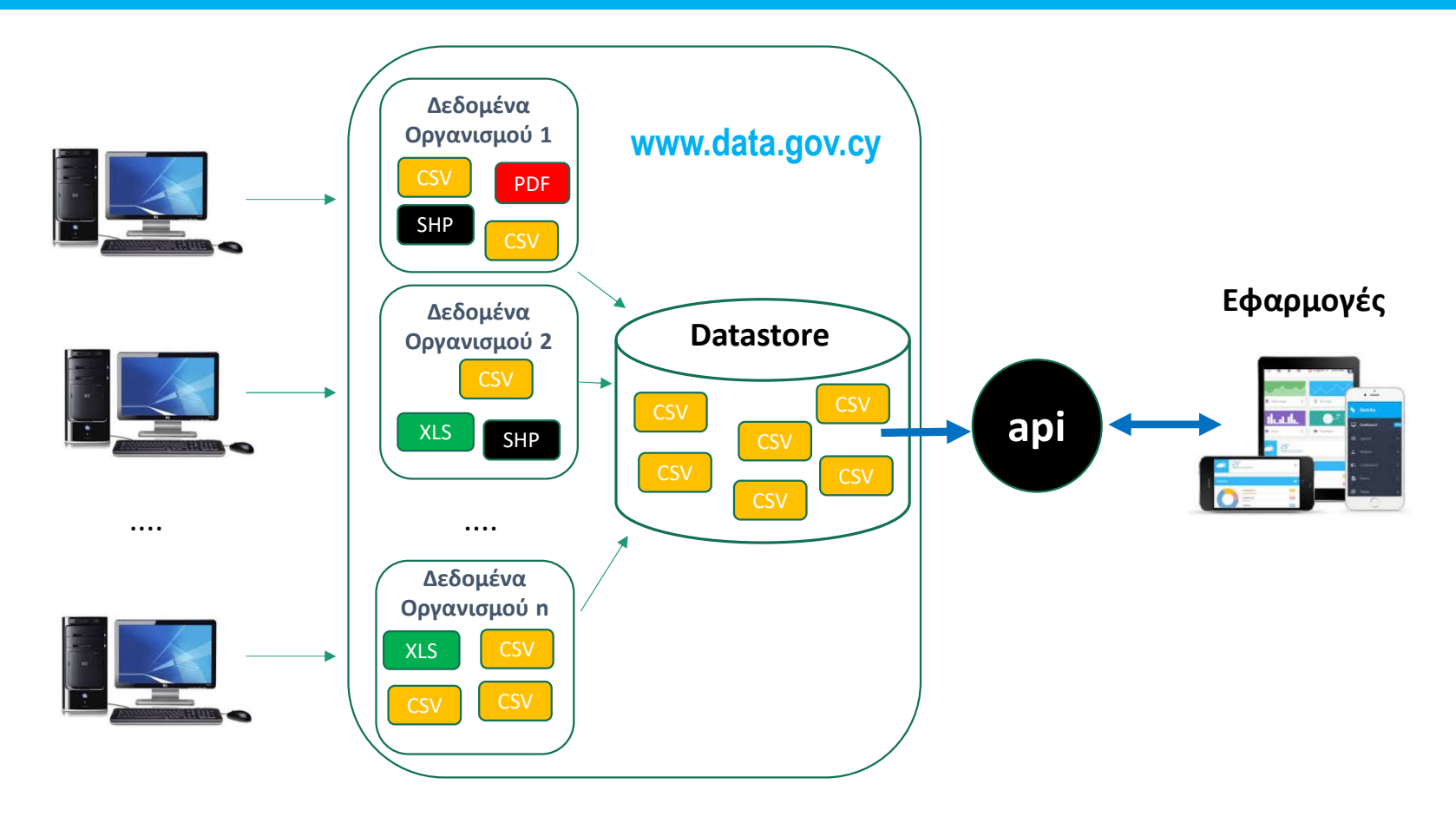

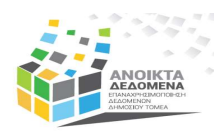

#### Διαδικασία Εισαγωγής Δεδομένων στο Datastore

**ПР** Архікт

Προβολή

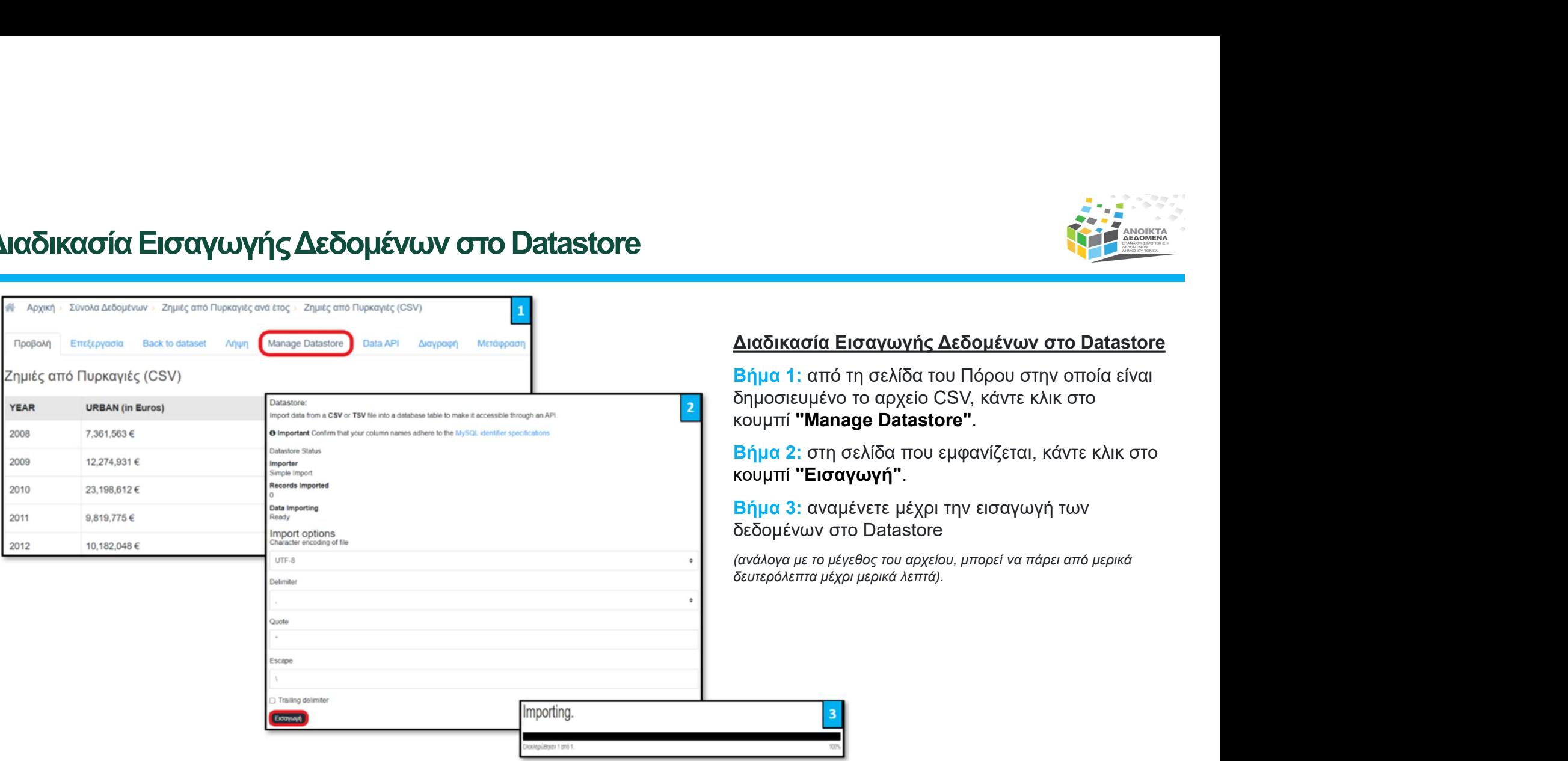

#### Εισαγωγής Δεδομένων στο Datastore

Διαδικασία Εισαγωγής Δεδομένων στο Datastore<br>Βήμα 1: από τη σελίδα του Πόρου στην οποία είναι<br>δημοσιευμένο το αρχείο CSV, κάντε κλικ στο<br>κουμπί **"Manage Datastore"**.<br>Βήμα 2: στη σελίδα που εμφανίζεται, κάντε κλικ στο<br>κουμ ο το αρχείο CSV, κάντε κλικ στο

αγωγή".

ιμένετε μέχρι την εισαγωγή των δεδομένων στο Datastore

έγεθος του αρχείου, μπορεί να πάρει από μερικά .<br>χρι μερικά λεπτά).

# Τέλος Παρουσίασης

Ευχαριστούμε για την προσοχή σας

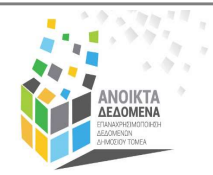

Ομάδα Ανοικτών Δεδομένων Τμήμα Δημόσιας Διοίκησης και Προσωπικού Υπουργείο Οικονομικών<br>Tel: +357 22 601551 | Fax: +357 22 602763  $\sum_{\substack{\text{O}\nmid\text{G}\n\text{of }\text{G}\n\text{of }\text{G}\n\$ **TÉAOS Παρουσίαση**<br>Euxapidtoúje για την προσοχή σας<br>Tμήμα Δημόσιας Δε<mark>ιδομένων</mark><br><sup>Tμήμα Δημόσιας Δοϊκησής και Προσωπικού<br>Tel: +357 22 601551 | Fax: +357 22 602763<br>Tel: +357 22 601551 | Fax: +357 22 602763<br>Web: <u>www.data.go</sup></u>